## Assembler

30

Ø,

### Assembler

### ABC 80 ASSEMBLER

Programpaketet omfattar tre program:

ABC 80-assembler ASM med datafil ASMCON, textredigeringsprogrammet EDITOR samt hjälpprogrammet Hexmon, som är ett testhjãlpmedel fôr assemblerprogram. Programpaketet finns dessutom i tva versioner, en kassett-version och en flexskive-version. Bruksanvisningen behandlar frâmst kassettversionen men alla skillnader mellan de tvã versionerna beskrivs i Appendix A, sid 34. ASSembler<br>
Management of the Program Constructs<br>
Propries<br>
Second Constant Constant Constant Constant Constant Constant Constant Constant Constant Constant Constant Constant Constant Constant Constant Constant Constant Con

. FGrsaljningsvillkor: Se omsiagets tredje sida Copyright: Luxor AB, Motala, Sweden

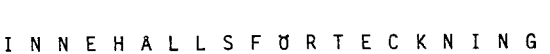

 $\mathcal{L}(\mathcal{L}^{\text{max}}_{\mathcal{L}})$  and  $\mathcal{L}^{\text{max}}_{\mathcal{L}}$  and  $\mathcal{L}^{\text{max}}_{\mathcal{L}}$ 

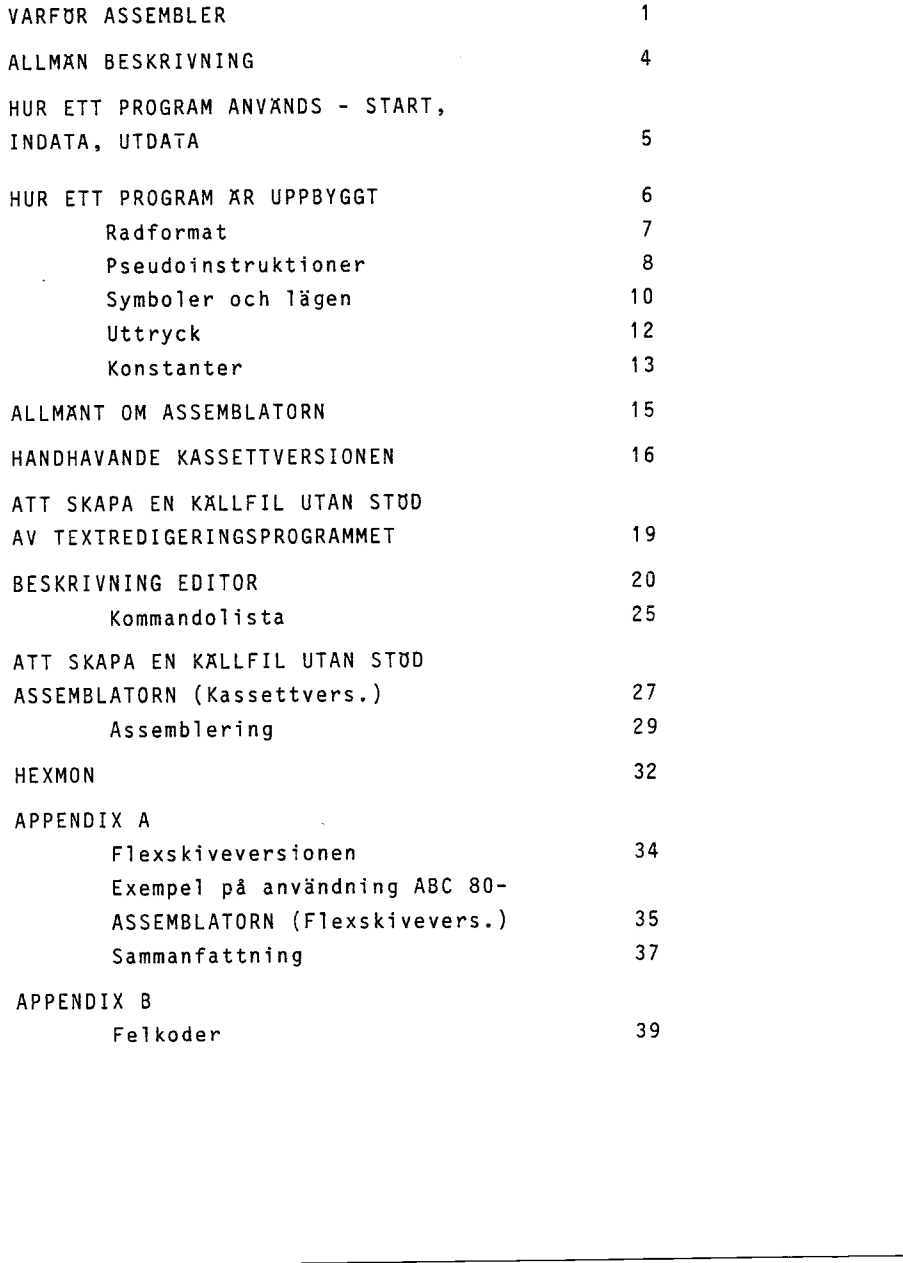

 $\bar{\mathbb{C}}$ 

 $\overline{\phantom{a}}$ 

 $\frac{1}{\sqrt{2}}$ 

 $\omega_{\rm{max}}$ 

 $\hat{\sigma}(\hat{\tau})$ 

 $\frac{\epsilon}{\alpha}$ 

 $\mathbb{R}^2$ 

### VARFUR ASSEMBLER

ABC 80, liksom varje dator, arbetar i princip med tre spraknivåer – maskinspråk, maskinära språk och högnivåspråk. I den lägsta nivån - maskinspråk - är alla instruktioner och alla data skrivna precis som datorn vill ha dem, dvs som en sifferkombination. Maskinspråk är följdaktligen väldigt lämpligt för datorn men tyvärr väldigt olämpligt för människan/programmeraren. Redan efter ett par instruktioner är det väldigt svårt att se vad som händer. Det är till exempel inte sãrskilt lãtt att se att nedanstâende sekvens betyder: Lägg ihop två och två och placera resultatet i minnet på adress 65408. y<br>
(anying assumming)<br>
(as C 80, Hikama warje dator, arbetter 1 princip med tre april<br>
(mixture - maximizard), maximizar spell acts higher<br>
(as in Sinta mixture - maximizard) spell acts higher than<br>
(as in Sinta mixture -

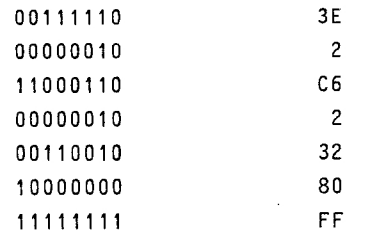

Det blir inte heller mycket lãttare av att man vanligen anger dessa noll/ett-kombinationer skrivna i hexadecimal form (som i kolumnen till héger). Det blir bara fãrre siffror. (Det hexadecimala talsystemet har basen 16, istdllet fér 10 som i det decimala systemet).

Maskinsprãk ger alldeles tydligt en fôr mânniskan tâmligen oläslig siffermassa, även för de enklaste instruktioner. Dessutom ar maskinspraket alltid bundet till en viss maskin eller processor. Inne i datorn tar dock dessa maskininstruktioner inte upp mer plats än precis vad som är nödvändigt. Dartill dr maskininstruktionerna direkta och precisa order till datorn - och kan féljdaktligen behandlas mycket snabbt.

Om vi istãllet tittar pã sprãk ur manniskans synvinkel, ser det lite annorlunda ut. Motsvarande sekvens skriven i ett hégnivå språk som BASIC är betydligt lättare att läsa och att förstå.

10 A = 2 + 2 20 PRINT A

<sup>I</sup>datorn kommer BASIC-sekvensen att ta betydligt stôrre plats och kommer dessutom att ta längre tid att utföra. Normalt sett spelar detta ingen som helst roll. Det bekväma och människotillvända sättet att programmera i BASIC har så många fördelar att eventuella nackdelar är att betrakta som marginella. BASIC air dessutom i stort sett maskinoberoende, d& de tamligen internationella BASIC-instruktionerna översätts internt av en för varje dator anpassad BASIC-tolk.

I vissa fall] vill man dock n& alla datorns méjligheter. Det kan gälla rutiner som är svåra att uttrycka i BASIC eller rutiner som skall utnyttjas väldigt många gånger i ett program och där följdaktligen stora tidsbesparingar kan göras. Så länge som dessa rutiner är korta kan man skriva den vitala delen i maskinkod och lagga in den direkt i minnet med POKE-instruktionen, varefter rutinen anropas av ett BASIC-program med instruktionen CALL. Det finns flera nackdelar med detta tillvagagångssätt. Dels blir programmen, som vi sett tidigare, tämligen snabbt odverskadliga och dels dr man tvungen att ange alla adresser, såväl startadress för programmet som hopp och lägen, redan från början. Arbetet att räkna fram korrekta adresser måste då göras av programmeraren. Detta arbete är inte bara besvärligt - det resulterar dessutom väldigt ofta i att fel smyger sig in. Vad är då mer naturligt än att ta hjälp av ett program fôr dessa uppgifter? 2<br>
1 datory kommer RAS(C-sekvensen att ta berydligt itörre plats<br>
och kommer dessiton att hilleger to att ueffer. Normalisto-<br>
relation and the line of the regimental is sekvan och människo-<br>
relievants sätte strukturerna

Sådana hjälpprogram tillhandahålls också av alla dator- och processortillverkare. Med dessa hjãlpprogram - assemblatorer har man kunnat gã ênnu nãgot lângre fôr att underlátta programmerarens arbete. Programmeraren kan da skriva instruktionerna i en fórkortad operationskod, op-kod eller memokod, varefter assemblatorn tar hand om dversãttningen till maskinkod. Dessutom kan lãgesnamn anvândas i stãllet fôr absoluta adresser, varefter man láter assemblatorn berãkna de resulterande adresserna. Detta sãtt att skriva program kallas maskinãr programmering eller assembler-programmering.

Tillvadgagaéngssdttet blir féljande: Med hjdlp av tillverkarens assembler-manual, som innehaller en beskrivning av den aktuella datorns eller processorns instruktionsrepertoar samt regier fôr hur dessa instruktioner får sättas ihop, skriver man ett program i form av op-koder. Detta program kallas kãllprogram.

Ar programmet kort kan man Gversãtta op-koderna till maskinkod for hand (varje instruktion anges i assembler-manualen bade med sin op-kod och dess binãra och hexadecimala motsvarighet maskinkoden). Det resulterande programmet kalias objektprogram och kan lãggas in i minnet med en eller flera POKE-instuktioner. Ar källprogrammet bara något större än "väldigt kort" lönar det sig att låta assemblatorn göra översättningen. Förutom en kontroll av programmets formella riktighet far man da dessutom ut resultatet pã en fil i precis den form man vill ha det, dvs som en eller flera POKE-instruktioner. Ar programmet kort kon maa duoration argasis op-koderna til maskinkod<br>Tor and (sovjet festruktion anges i sesendelerna hange ister och exceled med sin grund och stars in the mediator of the substantineary of the substanti

Det tidigare exemplet med att lägga ihop två och två får följande utseende om det skrivs i form av op-koder:

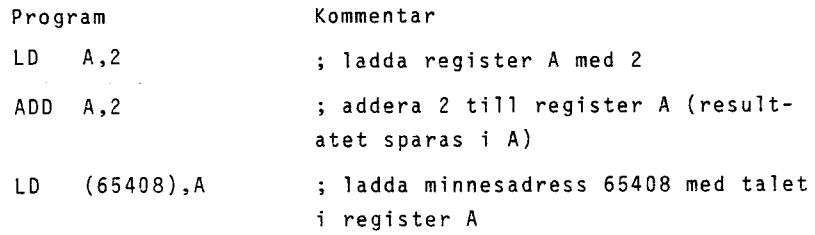

Ett sâdant assembler-program dr betydligt lãttare att fôrstã (och att skriva) ãn maskinsprãksprogrammet i exempel 1 - trcts att programmet utfôr samma saker.

En beskrivning av assemblerspraket finns i Z 80 Assembly Language Manual.

### ALLMAN BESKRIVNING

Ett assembler-program är ett program, som skrivs i form av forkortade operationskoder - op-koder - dar varje op-kod motsvarar en maskininstruktion. Resultatet blir ett kãliprogram, som sedan skall Gversãttas tili lâmplig form av ett hjãlpprogram - assemblator. Resultatet av Oversattningen (assembleringen) fås på en fil i form av en eller flera POKE-satser och kallas objektprogram. (Ofta kallas sâvãl kãllprogram som objektprogram fôr assembler-program, eventuellt med tillágget kãllkod eller objektkod).

Precis som i BASIC bestãr ett assembler-program av ett antal rader med text. Vid assembler-programmering tillats bara en instruktion, dvs bara en sats per rad. Denna sats kan antingen vara ett direktiv till assemblatorn (en s k pseudoinstruktion) eller en maskininstruktion. Bestar satsen av en pseudoinstruktion, óversãtts den inte till maskinkod utan fungerar bara som en order till översättningsprogrammet - assemblatorn. Består satsen av en maskininstruktion, mâste den skrivas i en bestâmd form med minst ett och upp till fyra ingâende element. Dessa element är: Läge, operation, operander samt kommentar. Den aktiva delen i satsen - instruktionsdelen - bestar av en forkortad operationskod, eller op-kod, samt en eller flera operander. Op-koden dr en fórkortning av det fulistândiga operationsnamnet och beskriver pã kortast méjliga satt vad instruktionen innebãr. En instruktion kan till exempel se ut som: LD A,B. Op-koden LD star fôr Load (ladda) och A respektive B är operander. Instruktionen betyder: Ladda register A med innehâllet i register B. Vid assembleringen kommer instruktionen att Gversdttas till maskinkoden 78H (H stãr fôr hexadecimal kod). Vid assembler-programmering av ABC 80 tillâter Z80-assemblatorn 4<br>
ALLIMSR RESERSIVAIRS<br>
Ett assembler-pregram är ett propuen, som skrivs i form av<br>
förkeringe operationhologier – prekorer – aft varig operator<br>
svarier en maskirivateriste och skyslinget blir ett källpregram,<br>
som er sy

74 olika operationer och 25 olika operandtyper, som kan kombineras till 694 olika maskininstruktioner. En fulistândig beskrivning av alla dessa instruktioner finner man i "Z80-Assembly Language Programming Manual".

HUR ETT PROGRAM ANVANDS - START, INDATA, UTDATA

Ett assembler-program anvânds vanligen som en subrutin till ett BASIC-program och anropas da fran BASIC-programmet med instruktionen CALL (u%) där u% är assembler-programmets startadress. Ar assembler-programmet ett sjdlvstdndigt program startas programmet dven i detta fall med instruktionen CALL (u%).

I bâda fallen mâste CALL anvândas som en funktion, dvs CALL medfér att en variabel tilldelas ett varde (hamtat fran Z80 processorns HL-register) vid âterhoppet fran assembier-programmet.

Varje program, och alltså även assembler-program, behöver i regel nagon form av indata att arbeta med. Det finns i princip tva néjligheter fôr ett assembler-program att fa indata. Den ena metoden är att låta anropsinstruktionen för med sig ett varde, som d& hamnar i Z80-processorns DE-register, genom att skriva anropsinstruktionen som CALL  $(u\tilde{z}, u_1\tilde{z})$ . I denna instruktion är u% startadressen och u<sub>1</sub>% det värde som läggs i DE-registret. Den andra metoden dr att assembler-programmet hdmtar indata fran specificerad minnesadress. I detta fall mâste ônskade indata ha lagrats i respektive minnesadress i ett tidigare skede - antingen av ett BASIC-program, som med instruktionen POKE har lagt ut data till Gnskad minnesadress eller manuellt genom att POKE använts som ett kommando för att lägga ut data till en ônskad minnesadress. FOR TIT FROGRAM ANYAROS - START, JRDATA, UTDATA<br>
Det assembler-program används vanligas som en subvertme till<br>
ett assembler-program används vanligas som en subvertmente med<br>
entruktionen CALL (us) afr us in rassembler-pr

I regel skall programmet ocksa producera nagon form av utdata. Analogt med ovanstående kan även detta ske på i princip två sãtt. Den ena méjligheten ar genom CALL-instruktionen som, i och med att den arbetar som en funktion, för med sig ett värde (hdmtat fran HL-registret) tillbaka, ex A% = CALL (u%). Den andra möjligheten är att låta assembler-programmet lägga ut data till önskad minnesadress, där dessa utdata sedan kan hdémtas med PEEK-instruktionen. Da PEEK arbetar som en funktion kan hämtningen ske såväl av ett BASIC-program som rent manuellt.

Det är viktigt att ha ovanstående resonemang klart för sig redan vid konstruktionen av assembler-programmet, da det i regel gãller att fã till stand ett fungerande samarbete mellan ett BASIC-program och ett assembler-program. För en närmare beskrivning av PEEK, POKE och CALL hänvisas till ABC 80°s bruksanvisning, sid 44-45 samt sid 58-60.

### HUR ETT PROGRAM AR UPPBYGGT

Ett assembler-program bestãr av en féljd av satser, som tillsammans formar ett program. Fér att programmet skal] kunna assembleras (översättas) måste vissa direktiv till assemblatorn finnas med. Dessutom är det fördelaktigt att förse källprogrammet med inledande kommentarer, namn pa programmet, etc for att man även i framtiden skall kunna veta vad det är för program och vad det är för speciellt med programmet. Vanligen är det ju sã att man sparar programmet pã en fil, som man kanske inte tittar på så ofta. Att göra om samma program en gång till efter ett halvår bara för att man slarvat med dokumentationen är inte roligt. Efter de inledande kommentarerna foljer ett eller flera direktiv till assemblatorn. Ett sådant direktiv är absolut nödvandigt - nâmligen informationen om var programmet skall placeras i minnet. Om man vill att programmets startadress skall vara 65408 ser instruktionen ut så här: ORG 65408. Man måste naturligtvis se till att startadressen refererar till en tilllaten ledig plats i minnet (se ABC 80°s bruksanvisning, sid 50). Dãrefter fdljer den aktiva delen av programmet. Givetvis kan pseudoinstruktioner (direktiv till assemblatorn) ingå även i denna del. Den aktiva delen av programmet avslutas lämpligen med op-koden RET, som medfdr ett returhopp till det anropande BASIC-programmet. (Används assembler-programmet självständigt, medför RET att körningen avslutas). Därefter avslutas assemblerprogrammet med pseudoinstruktionen END som talar om att programmet dr slut. Assemblatorn ignorerar allt som star efter END. FOR ETT FRAGGRAM AR (PPPEYSOT 5)<br>
Elt assembler-program bestar by en följd av natser, som till<br>
sammanns formar ett program. För att programmet satellabona as-<br>
sammanns formar ett programmet satellaboration of the samman

### RADFORMAT

Varje rad i ett assembler-program måste skrivas i en bestämd form med upp till fyra ing&ende element (eller falt}. Dessa element dr: Lage, cp-kod, operand eller operander samt kommentar.

Exempel på en fullständig rad:

Läge Op-kod Operander Kommentar

HIT: SBC HL, BC ; Berãkna resten

Läget (HIT) används för att man skall kunna referera till raden. Lägesfältet kan antingen användas för ett rent läge, dvs en hoppadress som kan refereras till, eller för en symbol som då står för ett bestämt numeriskt värde. Aven symbolen kan naturligtvis refereras till. Ett läge eller en symbol måste alltid följas av kolon om det inte står längst till vänster i raden. (Se dven "Symboler och Lãgen"" pã sidan 10 fôr ytterligare information). The supersymon of the states of the states of the states of the states of the states of the most spectra of the result in the state of the result in the state of the state of the state of the state of the state of the sta

Nästa fält är avsett för operationskoden. Op-koden får inte skrivas längst ut till vänster på raden utan måste då föregås av minst ett mellanslag. Inleds raden med ett lage máste dven ji detta fall op~koden avskiljas med minst ett mellanslag.

Därefter följer operandfältet som även detta måste avskiljas fran fôregâende fãlt med minst ett mellanslag. Operanderna avskiljs sinsemellan med ett kommatecken.

Det sista fältet på raden är kommentarfältet som alltid måste inledas av ett semikolon. Kommentarfältet får skrivas var som helst på raden - dock alltid som sista fält. Kommentaren är enbart till for att manniskan/programmeraren lattare skall fôrstã vad programmet gôr och ignoreras helt av assemblatern.

Alla dessa delar behdver inte finnas med pa varje rad i programmet. Kommentarer och ldgen kan alltid utelâmnas. Dessutom finns det vissa operationskoder som inte har några operander.

Det dr dven tillatet att skriva rader som bara innehailer en kommentar och/eller ett läge. Rader med enbart kommentarer kan många gånger vara praktiska för att beskriva ett helt program, eller avsnitt av program.

### PSEUDOINSTRUKTIONER

Som tidigare nämnts består ett assembler-program inte bara av maskininstruktioner. I programmet ingår även nödvändiga direktiv till assemblatorn, s k pseudoinstruktioner. Dessa pseudoinstruktioner översätts inte till maskinkod utan används bara för att styra översättningsprogrammets arbete. 

I ABC 80 assemblatorn ingãr fdljande pseudoinstruktioner:

- ORG nn Laddar assemblatorns adressraknare (Location counter) med vãrdet nn. ORG anvânds fôr att ange programmets startadress. (Observera att startadressen måste vara tillaten - se ABC 80°s bruksanvisning, sid 50).
- EQU nn Ger symbolen som stãr i lãgesfãltet vãrdet nn. EQU anvands for att definiera konstanter i programmet.
- END Markerar slutet pa programmet. Assemblatorn ignorerar allt som star efter END.
- DEFB<sub>n</sub> Reserverar en byte i minnet och laddar den med vãrdet n. Den reserverade byten far den adress som just da anges av adressrdknaren.
- DEFB 's' Reserverar en byte i minnet och laddar den med ASCIIrepresentationen av tecknet 's'. (Specialfall av ovan staende). Den reserverade byten far den adress som just då anges av adressräknaren.
- DEFW nn Reserverar tvã bytes i minnet och laddar dessa med vardet nn. Observera att den minst signifikanta byten lagras fôrst i minnet. Den fôrsta reserverade byten fãr den adress som just dã anges av adressrãknaren och den andra reserverade byten samma adress+1.
- DEFS nn Reserverar nn bytes i minnet utan att ge något värde. Den första reserverade byten får den adress som just da anges av adressrdknaren, den andra reserverade byten får nästföljande adress, osv.
- DEFM 'ss' Reserverar lika manga bytes i minnet som det finns tecken i stângen 'ss' och laddar dessa med ASCIIrepresentationen av tecknen. Om strdngen skall inne hålla apostrofer måste dessa dubbeltecknas. T ex:

SAG: "HEJ" skrivs som 'SAG: "HEJ"'. Strângen fãr innehålla max 16 tecken. Den första reserverade byten får den adress som just då anges av adressräknaren, den andra reserverade byten får nästföljande adress, osv. a<br>
SKG: "HEJ" Skrivs ion '5KG: "HEJ". Strängen får<br>
innehåll max ið kocken. Den först areserverede<br>
byten får den adress non just då anges av adress-<br>
räknaren, den andra ræserverede byten får möstfölj-<br>
Penninskrittinnen

Pseudoinstruktionerna fãr ha lãgen och kommentarer precis som alla andra satser. EQU-instruktionen har ingen effekt om den inte har ett läge (eller symbol).

### SYMBOLER OCH LAGEN

Den beteckning som skrivs i lägesfältet på en rad kallas för en symbol eller ett läge. I båda fallen representerar beteckningen ett 16-bitars heltal. Om man kallar beteckningen for en symbol eller för ett läge beror på hur den används. Det 16bitars heltal som beteckningen representerar kan nâmligen vara antingen en adress till något ställe i minnet, och är då ett läge, eller en numerisk heltals-konstant, och är då en symbol. For sjãlva beteckningen gáller samma restriktioner och begreppen symboleller läge kan då betraktas som synonyma.

En symbol far besta av 1 - 6 tecken. Det fdrsta tecknet maste vara en bokstav och de Gvriga far vara bokstdver, siffror eller nãgot av tecknen understreck ( \_ ) eller fragetecken ( ? ). Som bokstäver räknas A-Ösamt E och ü (se även "Stora och små bokstadver" p& sid 14). Symbolerna far inte innehãlla mellanslag (blanktecken).

Exempel på tillåtna symboler:

För att en symbol skall kunna användas måste den definieras. En symbol definieras genom att den står i lägesfältet på en rad. Symbolen måste börja i första positionen på raden om den inte följs av ett kolon (:). En symbol får bara definieras på ett ställe i ett program. Försök att definiera en symbol på flera stallen resulterar i felutskrift. (Symbclen far givetvis anropas hur många gånger som helst).

I assemblatorn finns en rdknare som kallas adressraknare (Location Counter). Den används för att hålla reda på den aktuella adressen i minnet. När ett läge definieras tilldelas läget det varde, som just da anges av adressradknaren. Om en rad ser ut som: PROG1 ORG 65408 ; bôrjan av berãkningen kommer beteckningen PROG1 (alltså läget) att tilldelas värdet 65408, som är adressen till programmets början. Om beteckningen i lägesfältet är en symbol, som står för en konstant so t ex KONST EQU 73 ; fôrsta konstant kommer beteckningen KONST (alltsã symbolen) att tilldelas 10<br>
SYMSGLER OCH LAGEN<br>
Den besteckning om skrivs i lägeräller på en rakskilas för<br>
en ryssel eller ett läge föller herrasonskorn beteckningen med leler<br>
mången ett läge föller besteckningen regnessenterne beteckningen me vãrdet 73.

PROG1 KLART? DEL 1

Fôrutom de symboler som definieras i programmet finns det en särskild symbol, sol  $(Y)$  som alltid har samma värde som det aktuella värdet i adressräknaren. Denna symbol kan användas nar man vill referera ett antal bytes framãt eller bakãt i programmet.

Beteckningen i lägesfältet, som kan vara en symbol eller ett läge, representerar ett 16-bitars binärt heltal. Detta heltal kan antingen betraktas som ett positivt heltal mellan 0 och 65535, eller som ett heltal i 2-komplementar form mellan -32768 och 32767. Eftersom assemblatorn inte bryr sig om overflow vid addition eller subtraktion spelar det ingen roll hur man ser på talen. Så länge man håller sig inom talområdet -32768 till 65535 kommer resultatet att bli riktigt. (Precis samma regler gäller ju även för heltal i ABC 80-BASIC). <sup>1</sup>1<br>
Feruran de symboler son definieras i pregrammer finns det an<br>
satxiella värdet i adressrökneren, Oenna symbol kan användas<br>
när nann vill referera ett antal bytes framåt eller bakåt i<br>
pragrammet.<br>
Eteckningen i läge

Det finns en gräns för hur många symboler eller lägen som får finnas i ett program. Denna gräns beror på hur stort minnet är och på vilken version (kassett eller flexskiva) av assemblatorn som anvânds. Se "Begrânsningar - kassettversionen", sidan 18, respektive "Begransningar - flexskiveversionen", sidan 38.

### UTTRYCK

I många instruktioner förekommer uttryck som operander. Ett uttryck (expression) kan i det här sammanhanget bestå av en enda term eller av flera termer atskilda av operatorer. En term kan vara en konstant eller en symbol. Fôljande operatorer ar tillatna:

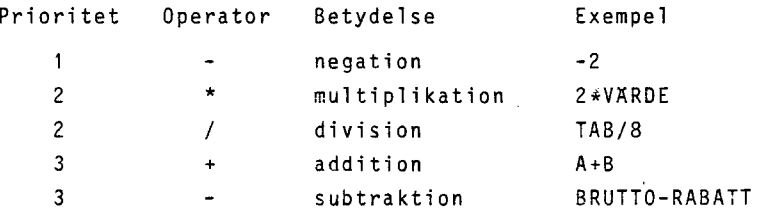

Prioriteringen (dvs rangordningen) mellan operatorerna är precis samma som vid vanlig skolmatematik, dvs fôrst utfôrs negation, därefter multiplikation och division och slutligen addition och subtraktion. Vid samma prioritet utfôrs operationerna från vänster till höger. Beräkningsgången kan ändras med parenteser, varvid uttrycket inom parenteser behandlas férst, precis som vanligt. Observera dock att ett uttryck som är helt omslutet av parenteser betecknar en minnesadress. Exempelvis betyder 65408 vardet 65408 medan (65408) betyder vardet som finns på adress 65408. IT SPICE In the same of the same of the same of the same of the same of the same of the same of the same of the same of the same of the same of the same of the same of the same of the same of the same of the same of the s

Ett uttryck far inte innehélla mellanslag (blanktecken) eller kommatecken eftersom dessa tecken anvânds fôr att avskilja fálten pã raden.

Uttrycken behandlas precis som heltalsuttryck i ABC 80-BASIC. Detta innebãr bl a att man inte far overflow vid addition eller subtraktion. (Detta löser de tidigare antydda problemen med negativa och positiva tal). Det innebãr ocksã att tecknet " / " står för heltalsdivision, dvs eventuella decimaler huggs av. 5/3 blir alltsa 1.

Allt detta kan låta komplicerat. Den som är ovan vid räkning med 2-komplementãra tal kan dock trôsta sig med att man ji praktiken inte märker någonting av allt detta. Uttrycket får helt enkelt de värden man väntar sig.

Ett uttryck behôver givetvis inte innehãlla nâgra operationer. De allra flesta uttryck som ingêr i ett program bestar i sjdlva verket av en ensam konstant eller symbol.

### KONSTANTER

Som tidigare nämnts får ett uttryck innehålla konstanter. Dessa kan vara av tvã typer - numeriska konstanter och teckenkonstanter. En numerisk konstant dr helt enkelt ett heltal skrivet i nâgon Tâmplig bas. En teckenkonstant dãremot dr ASCII-representationen av ett tecken.

### Numeriska konstanter

Assemblatorn kan hantera tal som är skrivna i flera olika talsytem (olika baser). Det är många gånger praktiskt att utnyttja denna môjlighet fôr att gôra programmet lãttare att fôrstã. Det ar t ex ofta ldmpligt att skriva tal som skall ing& i logiska operationer i binãr form. Det àr dã lãttare att se vilka bitar som páverkas.

Ett tal består av en följd av siffror. Inte bara siffrans valör utan aven dess plats i talet har betydelse fôr vardet av talet. Normalt sett uppfattar vi detta positionssystem som helt naturligt. Man förväxlar t ex aldrig 25 med 52. När man skall utnyttja andra talsystem med andra baser dn 10 kan det vara bra att veta hur det hdr med baser och positionssystem egentligen fungerar. Skriver man 352 i ett talsystem med basen 10 (dvs precis som vanligt) betyder det 3 x basen<sup>positionen</sup> + 5 x basen  $pos + 2 x bas^{pos}$  vilket blir 3 x 10<sup>2</sup> + 5 x 10<sup>1</sup> + 2 x 10<sup>0</sup> = 352. (Positionerna rãknas frân húger till vânster med bôórjan vid noll). Precis p& samma satt far man vardet av tal som skrivits i andra baser. Det hexadecimala talsystemet har basen 16 vilket innebär, att om 352 i exemplet ovan från början hade skrivits hexadecimalt, dys 352H hade värdet varit 3 x 16<sup>2</sup> + 5 x 16<sup>1</sup> + 2 x 16 $^{\mathrm{0}}$  = 1618 decimalt. När man skall skriva tal hexadecimalt räcker de vanliga siffrorna inte till därför fyller man på med A, B, C, D, E och F för att nå upp till 15. Det oktala talsystemet har basen 8 och består därför bara av siffrorna 0-7, medan det bindra talsystemet har basen 2 och féljdaktligen bara består av nollor och ettor. 13<br>
Som cidigare amant før att uttryck innehålle konstatter. Desse<br>
sam vare av typer innehålle konstatter och scelenskopse<br>
sam vare av typer innehålle konstatter och scelenskopse<br>
senare av ett tecken.<br>
sammen av ett te

Ett tal maste alltid inledas med en siffra, som eventuellt kan vara en inledande nolla. Talet fãr fôljas av en bokstav, som anger i vilken bas talet dr skrivet. Uteldmnas bokstaven tolkas talet som decimalt (bas 10).

Följande baser är tillåtna:

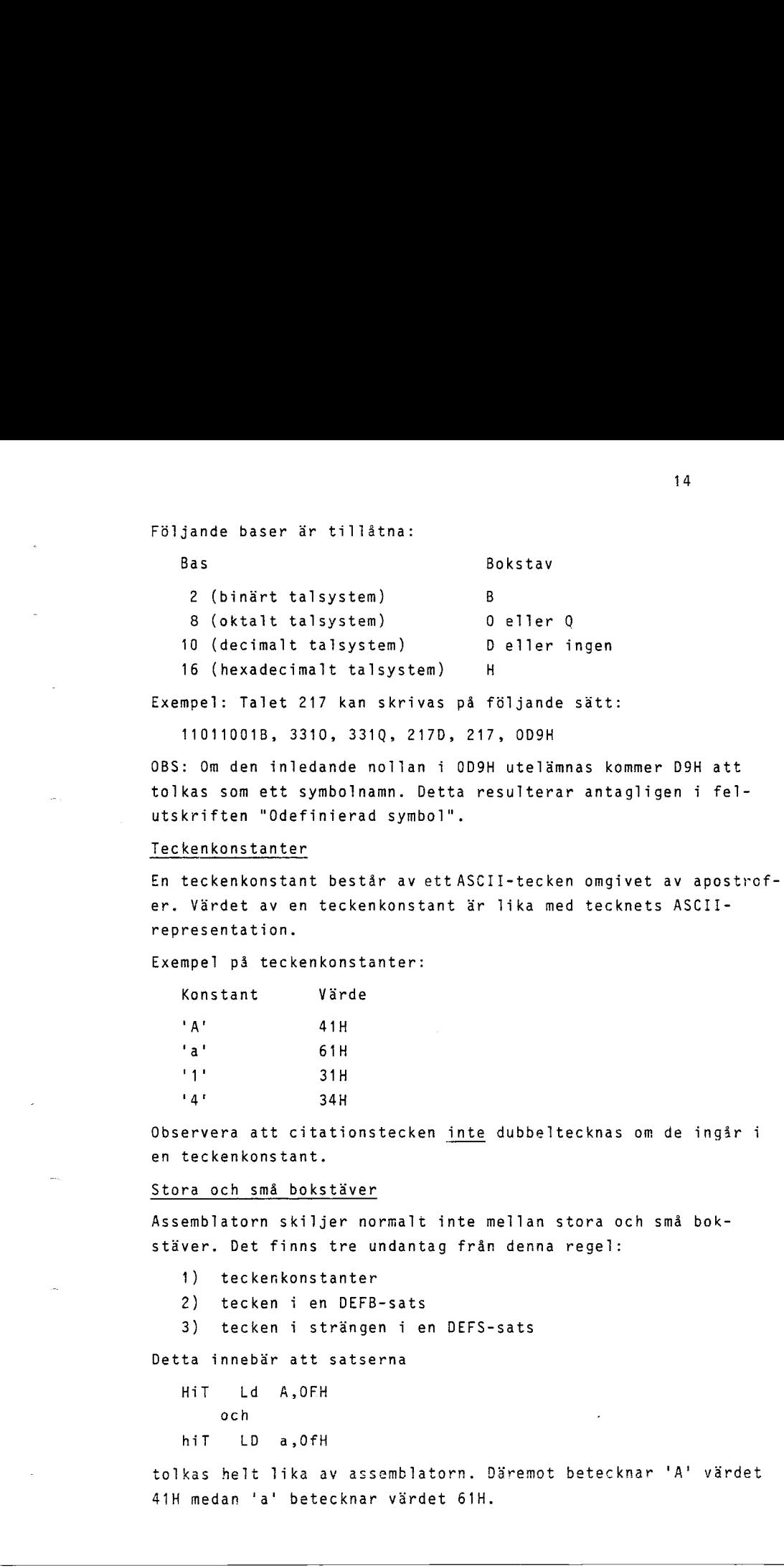

Exempel: Talet 217 kan skrivas pa féljande satt:

11011001B, 3310, 331Q, 217D, 217, OD9H

OBS: Om den inledande nollan i OD9H uteldmnas kommer D9H att tolkas som ett symbolnamn. Detta resulterar antagligen i felutskriften "Odefinierad symbol".

### Teckenkonstanter

En teckenkonstant bestar av ett ASCII-tecken omgivet av apostrofer. Vãrdet av en teckenkonstant dr Jika med tecknets ASCIIrepresentation.

Exempel pá teckenkonstanter:

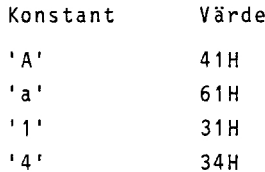

Observera att citationstecken inte dubbeltecknas om de ingir i en teckenkonstant.

### Stora och smã bokstãver

Assemblatorn skiljer normalt inte mellan stora och smã bokstäver. Det finns tre undantag från denna regel:

- 1) teckenkonstanter
- 2) tecken i en DEFB-sats
- 3) tecken i strängen i en DEFS-sats

Detta innebär att satserna

HiT Ld A,OFH

och

hiT LD a,0fH

tolkas helt lika av assemblatorn. Däremot betecknar 'A' värdet 41H medan 'a' betecknar vãrdet 61H.

### ALLMANT OM ASSEMBLATORN

Assemblatorns uppgift är att översätta ett program som är skrivet i assembler, dvs i form av op-koder, till maskinkod. Detta kallas assemblering. Det program som skall Sversdttas (assembleras) kallas kãllprogram, medan det Gversatta programmet kallas objektprogram.

Innan ett program kan assembleras mâste det matas in och sparas pa en fil. Detta gôrs láttast med hjaãlp av programmet EDITOR (se sid 20), men kan även göras enligt en annan metod (se sid 19).

Assemblatorn är en s k två-pass assemblator. Detta innebär, att assemblatorn läser källprogrammet två gånger. I första passet 6versdtts alla instruktioner, vilka dven kontrolleras med avseende på formell riktighet. I det andra passet beräknas alla relativa adresser. Om kãllprogrammet finns pa kassett bor det dãrfôr vara lagrat tvã gânger efter varandra (vilket sker automatiskt när programmet EDITOR används för att lagra källprogrammet).

Assemblatorn finns i tva versioner. En kassett-version och en flexskive-version. Har kommer narmast kassett-versionen att beskrivas. Skillnaderna mellan flexskive-versionen och kassettversionen beskrivs i appendix A, sid 34.

Som utdata ger assemblatorn dels ett objektprogram och dels en utskrift av programmet p& bildskarmen. Denna utskrift kallas programlista. I flexskive-versionen skrivs objektprogrammet ut direkt på en fil. Detta innebär, att programmen kan vara i stort sett obegränsat stora. I kassett-versionen däremot sparas objektprogrammet i minnet tilis att assembleringen dr klar. Ddrefter skrivs det ut på kassetten. Detta begränsar programmets storlek till ca 300 rader. I kassett-versionen erhalis programlistan pã bildskãrmen och i flexskive-versionen kan program-Tistan dessutom erhallas som en fil. is<br>and the matrices operation in the service and proprim on of sketter<br>and a computer and the mean on a state in the service of the state of the<br>state and the state of the state of the state of the state of the<br>state of th

OBS: De felutskrifter som erhãllis av assemblatorn hanvisar till appendix 8.

# <u>Handhavande, ka</u><br>Handhavande, ka Handhavande, kassett-versionen

Kassett-versionen av ABC 80-assemblatorn består av två delar. Dels sjãlva programmet, ASMCAS och dels en fil, ASMCON, som ligger omedelbart efter ASMCAS pa kassetten.

När ett källprogram, som är lagrat på en fil på kassett, skall assembleras, blir tillvägagångssättet följande:

1. Ladda in assemblatorn till ABC 80"s minne. Fôljande metod dr láttast att anvânda: Spola tillbaka kassetten till början av programmet ASMCAS. Skriv därefter RUN ASMCAS (eller RUN CAS:), varefter först programmet ASMCAS läses in, vilket i sin tur omedelbart lãser in filen ASMCON. Nãr inlãsningen àr klar, kommer fôljande att visas pá bildskarmen: mbleras, blir<br>heleras, blir<br>dada in assem<br>är lättast att<br>början av prog<br>(eller RUN CAS<br>in, vilket i s<br>inläsningen är<br>skärmen:<br>ABC 80<br>Vad skall list ar Tattast at<br>början av pro<br>(eller RUN CA<br>inläsningen ä<br>skärmen:<br><u>ABC 80</u><br><u>Vad skall lis<br>H = hela prog<br>F = endast fe</u> er omedelbart efter ASMCAS<br>ett källprogram, som är la<br>mbleras, blir tillvägagång<br>Ladda in assemblatorn till<br>är lättast att använda: Sp<br>början av programmet ASMCA<br>(eller RUN CAS:), varefter<br>in, vilket i sin tur omede<br>inläsn

ABC 80 assembler

Vad skall listas på skärmen?

H = hela programmet

F = endast felaktiga rader

?

Efter att man svarat H eller F och tryckt pa RETURN visas följande:

Tryck på RETURN när bandspelaren är klar för PASS 1

- 
- Lägg i kassetten med källprogrammet så att bandet står vid bórjan av kãllfilen. Dãrefter kan man trycka p& RETURN, varvid assembleringen bôrjar.

I och med att ABC 80-assemblatorn är en två-pass assemblator kommer kãllprogrammet att lãsas tvã gânger. Ar kãllprogrammet lagrat med kommandot CSAVE av programmet EDITOR ar kallprogrammet automatiskt lagrat två gånger efter varandra, så att inga speciella atgarder behdver vidtagas mellan passen. Ar kadllprogrammet daremot bara lagrat en gâng pá kassetten mâste kassetten spolas tillbaka till bórjan av kãllprogrammet innan pass 2 kan påbörjas. is (indirecting, hasseli-versionen)<br>
is italian programment, and Solarisment and the stiff are trad delay.<br>
Colis silling programment, aSRCAS och dels en fil, ASPCSR, som<br>
liger unedelbart efter ASRCAS på kassetten.<br>
Nar

- OBS: Om fel upptacks under pass 1 kommer pass 2 inte att utfôras.
- OBS: De felutskrifter, som fas av assemblatorn, hãnvisar till appendix B.

När assembleringen slutförts frågar assemblatorn om man vill att objektprogrammet skall lagras pã en fil. Vill man det sã mâste man sãtta i den kassett som man vill att objektprogrammet skall sparas pá och sãtta bandspelaren pã inspelning. Efter att man talat om vad objektfilen skall heta, och tryckt på RETURN, spelas objektprogrammet in. Objektprogrammet är nu lagrat pá kassetten i form av en eller flera POKE-satser med borjan vid den ônskade minnesadressen (assembler-programmets startadress), dvs lagrat som ett Basic-program.

Vill man kôra objektprogrammet mâste man ladda in detta i ABC 80°s minne precis pa samma satt som med ett vanligt BASICprogram - allts& med kommandot LOAD filnamn (alternativt LOAD CAS:). Detta resulterar i att objektprogrammet, som har formen av en eller flera POKE-satser, laddas in i minnet som ett BASICprogram. Kôr man detta BASIC-program medfôr POKE-satserna att maskinkoden laddas in i minnet med bórjan vid assembler-programmets startadress. Maskinkodsprogrammet kan sedan anropas med CALL (u%), där u% är programmets startadress. (Se även "Hur ett program anvânds - Start, Indata"). 17<br>
17<br>
17<br>
1826 essensberingen sikiförts fråger essensbestor om mon vill<br>
1812 elsetyrogrammet skall heres på en vill att objekting<br>
1826 enn skats i den kessest som mon vill att objekting<br>
1826 enn skats i den kessest s

Detta kanske låter lite rörigt, men studera exemplet på sid 36 sã klarnar det sãkert.

### Objektformat

Resultatet av assembleringen blir ett objektprogram med maskininstruktioner lagrade i form av en eller flera POKE-satser. Maskininstruktionerna àr alltsã skrivna i maskinkod som POKE-satsen lágger in i minnet nãr den utfôrs. POKE-satsen, eller POKEsatserna, är försedda med radnummer och bildar därför ett litet BASIC-orogram. Dessa rader kan numreras om och sedan lággas in i ett stôrre BASIC-program med kommandot MERGE.

### Exempel:

Pa filen UTSUB. BAS finns ett objektprogram som skall anvandas av BASIC-programmet PROG. Objektprogrammet skall liggas in med borjan pa rad 1000 i programmet PROG: (I programmet PROG har man lämnat plats för objektprogrammet). Det resulterande programmet skall kallas HELPROG. Tillvdgagangssdttet blir féljande:

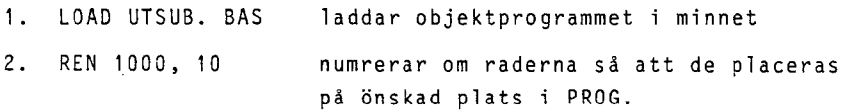

- . 3. MERGE PROG laddar in programmet PROG och kopplar ihop det med det omnumrerade UTSUB, BAS. 3. MERGE PROG – laddar in pro<br>det med det o<br>4. SAVE HELPROG – sparar det fä<br>Begränsningar – kassettversionen
	- 4. SAVE HELPROG sparar det fardiga programmet HELPROG.

För kassettversionen i 16K-minne gäller följande begränsningar:

1. Symboler far vara maximalt 6 tecken lânga.

- 2. Det far finnas hôgst 50 symboler i ett program.
- 3. Det far sammanlagt finnas hôgst 5 st ORG eller DEFS -satser i ett program. 18<br>
18<br>
3. MERGE PROG - Tandard International PROG Coh Asophar Thop<br>
00t Arel 2000 - Schermann det fördiga programmet HELPROG.<br>
2012 MELPROG - Sassettversionen<br>
76 Kassettversionen i 186-minne päller földande begränsningar
	- 4. Objektprogrammet fãr maximalt bli 500 bytes Tângt.
	- 5. Maximal radlangd ar 78 tecken.

ATT SKAPA EN KALLFIL UTAN STOD AV TEXTREDIGERINGSPROGRAM

Det finns en mojlighet att skapa kallfiler direkt med ABC 30, trots att ABC 80 bara tillater formellt riktiga BASIC-rader. Man far dã lãgga assembler-raderna som text-data i en datafil. Dessa text-data kan lãsas in pã filen med direkta kommandon, men det är oftast lämpligare att först göra ett program som sedan läser in text-data på filen när programmet körs. Då är det betydligt lättare att redigera texten om man upptäcker, att man skrivit fel. For inldsning pa filen bôr man anvânda den korta versionen av PRINT - alltsa semikolon (;) - och den korta versionen av citationstecken - alltsã apostrof ('). Annars skepas datafilen på samma sätt som i BASIC. 19<br>
ATT SKAPA EN KALFIL UTAN STYD AV TEXTRESIGERINGSPROSKAN<br>
Det finns en nejlighe: stt skapa källfiler direkt med ADC 81,<br>
trats sch AdC 80, bera tillater formellic rikings BSSIC-neder.<br>
Man far di Nigen assembler-radern

Exempel: Lat oss skapa en kallfil med assembler-programmet ORG 65408 ; Kort prov LD HL,999 JP LAGE STOPP: RET LAGE: JP STOPP END

Vi gôr dã fôljande program:

10 PREPARE "CAS:KP" ASFILE 1

20 541º ORG 65408 ; Kort prov' 30 ;  $\pm$  1' LD HL, 999'  $49 : \pm 1'$  JP LAGE!  $50 : #1'STOPP:RET'$ 60 ; ±1'LAGE: JP STOPP'  $70 : #1'$  END' 80 CLOSE 1 90 END

Satt i den kassett som kãllfilen skall lagras pá och sãtt bandspelaren pã inspelning. Kôr sedan programmet genom att skriva RUN och trycka pã RETURN. Kallfilen bôr lagras tvá gânger efter varandra, s& skriv RUN och tryck p& RETURN en gang till. Kãllprogrammet är nu lagrat på en fil med namnet KP. Källprogrammet kan assembleras precis på samma sätt som om det hade skrivits med hijãlp av textredigeringsprogrammet EDITOR. Se tillvagagangssattet i exemplet pã sid 29, fr o m "Assemblering". (Kôrs pro grammet skall det ge resuitatet 999).

EDITOR ~ ETT TEXTREDIGERINGSPROGRAM FUR ABC 80

I ABC 80 finns goda méjligheter att skriva och redigera BASICprogram med hjãlp av kommandona ED, LIST, LOAD och SAVE. ABC 30 kontrollerar dã hela tiden att det som skrivs dr tillatna BASICrader. Detta gôr att kommandona inte kan anvindas for att redigera annan text, t ex brev eller assembler-program.

EDITOR är ett program, som kan användas för att redigera all slags text. Texten kan sedan sparas som en datafil, antingen pá kassett eller pã flexskiva. Dessutom kan texten skrivas ut pa skrivare.

### BRUKSANVISNING - EDITOR

### Att kora programmet

- 1. Satt i kassetten, spola tillbaka bandet till bórjan och tryck på PLAY på bandspelaren.
- 2. Skriv RUN EDITOR (elter RUN CAS:) och tryck pa RETURN (Ligger programmet EDITOR lagrat pã flexskiva skriver man bara RUN EDITOR och trycker pã RETURN).

När texten EDIT visas på bildskärmen kan man börja skriva in rader.

### Att mata in rader

Texten skal] matas in radvis som ett BASIC-program. Varje rad maste ha ett nummer, som skal] sta frdmst pa raden. Det mâsie aven finnas ett mellanslag mellan radnumret och sjdliva texten (om det skulle saknas sdtter programmet dit det). Observera att EDITOR inte Gversadtter smã bokstãver till stora och inte ândrar antalet mellanslag (blanktecken) mellan orden. Det kan darfor sta vad som helst pa raderna. So

Tangenterna < och CTRL-X har samma funktion som vanligt, dvs < tar bort det senast skrivna tecknet och CTRi-X tar bort hela raden.

### Automatisk radnumrering

### Kommandot AUTO n

ger automatisk numrering av raderna. Efter varje inmatad rad skrivs ett nytt radnummer ut som är lika med numret på den sista raden + n. Numreringen avbryts genom att man enbart trycker pa RETURN, dvs en rad utan nagon text.

Exempel: (Det som dr understruket dr skrivet av programmet).

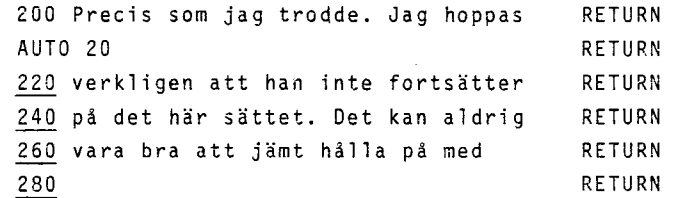

### Att ta bort rader

En rad kan raderas genom att man skriver radnumret foljt av RETURN. Vill man däremot ta bort flera rader är det bekvämare att använda kommandot DEL (Delete/ta bort).

DEL ni-n2

tar bort alla rader från och med rad nummer nl t o m rad nummer n2. Det är också tillåtet att skriva DEL -n2, varvid alla rader t o m rad nummer n2 tas bort, DEL nl- , varvid alla rader fran och med rad nummer ni tas bort, eller DEL n, varvid rad nummer n tas bort. 22<br>
22<br>
22<br>
En rad kan radera genom att man ikriver radaugnos fäljt av<br>
eltisk, 771) man därens ta bort Tiera rader ar dat bekvängre<br>
att isrvanda komundat Dil (Delete/ka bort).<br>
1001 n<sup>12</sup><br>
1001 n<sup>2</sup> metal tillste att skr

### Att redigera rader

En rad kan redigeras med kommandot

ED n , där n är radnumret

Detta går till på samma sätt som vid redigering med ABC 80<sup>-</sup>s redigeringsfunktioner (se ABC 80°s bruksanvisning).

### Att skriva ut texten pa bildskarmen

Det finns två kommandon för att skriva ut texten på bildskärmen. Kommandot LIST skriver ut hela raderna med radnummer, och kommandot DIS skriver ut raderna utan radnummer. Bada kommandona fungerar som ABC 80<sup>-</sup>s LIST-kommando (se ABC 80<sup>-</sup>s bruksanvisning).

### Att skriva ut texten pã skrivare

Ingar en skrivare i systemet kan texten dessutom skrivas ut pa skrivaren med kommandona PLIST (med radnummer) och PDIS (utan radnummer). Se sid 34,

### Att numrera om raderna

Raderna i texten kan numreras om med kommandot REN. Detta fungerar pd samma sdtt som ABC 80°s REN-kommando (se ABC 8075 bruksanvisning).

### Att spara text

Texten som finns i minnet kan sparas pá kassett eller flexskiva med kommandot:

SAVE filnamn.filtyp

Texten kommer dã att sparas rad fôr rad (med radnummer) pã filen filnamn. (Se âven "Att spara assembler-program").

### Att hâmta in text

Text som sparats med SAVE kan hâmtas in igen med kommandot:

LOAD filnamn.filtyp (alternativt LOAD CAS:)

Det gar givetvis ocksã att lãsa in textfiler som skapats pá annat sãtt, t ex BASIC-program som sparats med LIST fiinamn. (Se dven "Att hamta in text som lagrats utan radnummer"). Kommandot: 23<br>
23<br>
23<br>
24: Deben finns i ninnet kan sparas på kassett eller flex-<br>
sivte rihanna.dit:<br>
250: Dexte rihanna.dit:<br>
250: The same of act sparas rad för rad (med cardummer) pa<br>
25: The filamon. (Se byen "At Expra spassible

### MERGE filnamn.filtyp

hâmtar in texten fran filen filnamn utan att den gamla texten tas bort. Om det finns en rad med samma nummer bade pa filen och i minnet kommer raden fran filen att anvdndas. Kommandot:<br>MERGE fil<br>hämtar in te<br>tas bort. Om<br>och i minnet<br>OBS: Filer,<br>kan inte häm<br>Att börja om

OBS: Filer, som skapats på annat sätt än med programmet EDITOR, kan inte himtas in (till EDITOR) om de lagrats med kommandot SAVE.

### Att börja om från början

Kommandona NEW eller SCR tar bort alla inmatade rader.

### Att avsluta körningen

En editering avslutas med kommandot BYE, varvid programmet frâgar

Har du sparat filen (JA/NEJ)?

Det är inte möjligt att lämna programmet EDITOR förrän man svarat JA p& den fragan. (Man kan naturligtvis alltid avbryta kérningen med dverordnade ABC 80-kommandon, som t ex CTRL-C).

### Att spara assembler-program

Assembler-program som skall behandlas av Editorn skall sparas utan radnummer och helst tvã gânger efter varandra. Detta górs automatiskt med kommandot

CSAVE filnamn

som sparar programmet pá kassett precis som assemblatorn vill ha det. som sparar programmet på<br>ha det.<br>Skall programmet sparas<br>DSAVE filnamn<br>som också sparar program<br>Att hämta in en text som

Skall programmet sparas på flexskiva används kommandot:

DSAVE filnamn

som ocksã sparar programmet utan radnummer.

### Att hâmta in en text som lagrats utan radnummer

En text, eller ett assembler-program, som lagrats utan radnummer kan hâmtas in med kommandot:

CLOAD filnamn

som medfôr att radnummer lãggs till raderna. Raderna numreras dã 10, 20, 30, ..... osv..

Observera: Om programmet EDITOR anvands for att redigera program som skall assembleras med ABC 30-assemblatorn, far raderna vara maximalt 78 tecken lânga (exk] radnummer). 24<br>
Saan sparker programmet på kassett precis som assemblatorn vill<br>
Skall programmet sparker på floyskiva savänds kommandot:<br>
Skall prince<br>
som också sparker programmet utan radnummer.<br>
In text, eller ett assemblar-progra KOMMANDOLISTA - EDITOR

AUTO n  $DEL (n1 - n2)$ ED n  $LIST (n1 - n2)$ DIS (nl - n2) PLIST (nl - n2) POIS (nl - n2) REN n<sub>.</sub>m SAVE filnamn.filtyp LOAD filnamn.filtyp MERGE filnamn.filtyp NEW SCR BYE Specialkommandon CSAVE filnamn DSAVE filnamn CLOAD filnamn Automatisk radnumrering med intervallet n. Tar bort rader. Fôr redigering av en rad. Skriver ut texten på bildskärmen med radnummer. Skriver ut texten på bildskärmen utan radnummer. Skriver ut texten pá skrivaren med radnummer. Skriver ut texten på skrivaren utan radnummer. .<br>Märk! (nl – n2) i ovanstående kommandon kan betyda: nl, nl-, -nl, nl-n2. Automatisk radnumrer<br>Tar bort rader.<br>För redigering av en<br>Skriver ut texten på<br>nummer.<br>Skriver ut texten på<br>nummer.<br>Skriver ut texten på<br>nummer.<br>Märk! (nl – n2) i ov Skriver ut texte<br>nummer.<br>Skriver ut texte<br>nummer.<br>Skriver ut texte<br>nummer.<br>Märk! (nl - n2)<br>kan betyda: nl, Numrerar om raderna med intervall n med borjan fran rad m. Sparar texten pã en fil med radnummer. Hämtar in text från en fil. Hämtar in text från en fil utan att ta bort den gamla texten. Tar bort alla rader. Avslutar kôrningen Sparar en text (ett program) utan radnummer tva gânger efter varandra pá kassett. Sparar en text (ett program) utar radnummer på flexskiva. Hâmtar in en text utan radnummer fran kassett eller fiexskiva och lãgger automatiskt till radnummer.

Specifikationer:

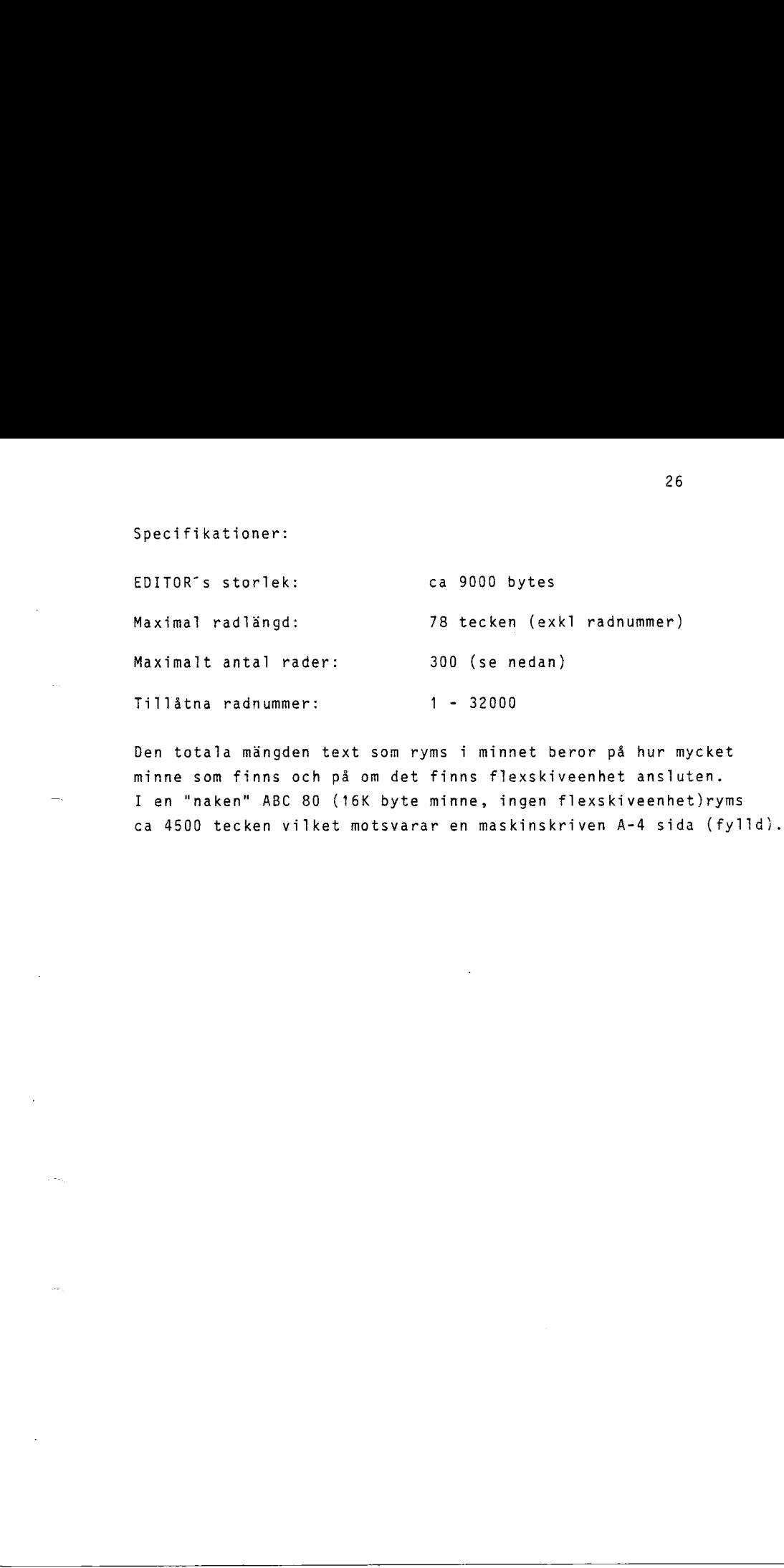

Den totala mängden text som ryms i minnet beror på hur mycket minne som finns och pã om det finns flexskiveenhet ansluten. I en "naken" ABC 80 (16K byte minne, ingen flexskiveenhet)ryms ca 4500 tecken vilket motsvarar en maskinskriven A-4 sida (fylld). EXEMPEL PA ANVANDNING AV ABC 80-ASSEMBLATORN (kassett-versionen)

I detta exempel skall vi visa ett kort program som får bildskärmen att blinka. Observera att det finns tvã metoder fôr att skapa en kdllfil (se sid 19).

Vi bórjar med att skapa ett kallprogram med hjãlp av programmet EDITOR. Programmet skall se ut sã hãr:

ORG 65408 LD HL,7COOH LD BC,400H BR: SET  $\overline{y}$ , (HL) CPI RET PO

JR RR

Sãtt nu i Kassetten med programmet EDITOR och spola tillibaka bandet till bérjan. Tryck sedan pa PLAY. (I exemplet nedan skriver ABC 80 ut allt som är understuket).

### ABC 80

RUN EDITOR (eller RUN CAS:) RETURN Found EDITOR.BAC

(Om resultatet blir ERR 21 - gôr om samma sak igen)

EDIT

P<sub>0</sub> AUTO 10 - RETURN 10 ORG 65408 ; Programmet BLINK RETURN 20 LD HL,7COOH RETURN 30 LD BC,400H RETURN 40 BR: SET 7, (HL) RETURN 50 CPI RETURN 60 RET PO RETURN 70 JR BR RETURN 80 END RETURN 36 EXEMPEL PA ANDRONOFING AV ADE BR-ASSEMBLATIRA (Nassett-versionen)<br>
I detta axampal skall vi visa att kort program som för bildskär-<br>
men att blinka Observers att det finns två medoder för att skaps<br>
Vi bürjar med att tvår RETURN

Vi skall nu spara källprogrammet på en fil på kassett. Sätt dãrfôr in en kassett i bandspelaren och stãll in den fôr inspelning. Sedan ger vi kommandot: 28<br>
28<br>
dirfoy: Seal nu sparse (1 Bandspelaren och ställ in den för in-<br>
spelnies, Seasn ger vi kommanos:<br>
CSAVE BLIKK (RETURN RETURN<br>
TOITOR<br>
Vi har nu lagrat källprogrammat och kallat dat för BLIKK, VI<br>
Xr nu lagrat käll

CSAVE BLINK RETURN

EDITOR

Vi har nu lagrat kãllprogrammet och kallat det fôr BLINK. Vi är nu klara med editeringen och skriver därför:

BYE RETURN

Har du sparat filen? (JA/NEJ)? JA RETURN

### Assemblering

Sdtt nu i kassetten med assemblatorn och spola tillbaka bandet till strax innan bôrjan av programmet ASMCAS: Tryck ddrefter ned PLAY pã bandspelaren och skriv:

RUN ASMCAS (eller RUN CAS:) RETURN

### Found ASMCAS.BAC

(Om resultatet blir ERR 21 - gér om samma sak igen}

Efter en titen stund har assemblatorn laddats in i minnet och fôljande visas pã bildskãrmen: (som tidigare innebãr understrykningar att ABC 80 skrivit) PLAY på bandsprunder<br>RUN ASMCAS (el<br>Found ASMCAS E<br>(Om resultatet<br>Efter en liter<br>Följande visas<br>ningar att ABC<br>ABC 80 assembler<br>Vad skall list

### ABC 80 assembler

Vad skall listas pã skãrmen

H = hela programmet

F = endast felaktiga rader

### 2 H RETURN

### Tryck pá RETURN nãr bandspelaren àr klar

For PASS 1

Innan vi kan trycka pã RETURN máste kassetten med kãllfilen sattas in i bandspelaren. Glóm ej att spola tillbaka bandet sã att det star vid bôrjan av kãllfilen. Tryck sedan ned PLAY pá bandspelaren. Dãrefter kan vi trycka ned RETURN:

RETURN

### (listning pa skarmen)

Om fel upptäcks under pass 1 utförs inte pass 2. I så fall är det bara att birja om igen. (Detta skall inte handa har, utan vãrt program skall vara felfritt - om det matats in rãtt). OBS: De felutskrifter som fas av assemblatorn hanvisar till appendix 8. ar<br>ssetten med källfilen<br>, Tryck sedan ned PLAY<br>a ned RETURN:<br>RETURN<br>)<br>, RETURN<br>)<br>le pass 2. I så fall är<br>ll inte hända här, utan<br>det matats in rätt).<br>Dlatorn hänvisar till<br>. Efter att pass 1 utfôrts skrivs fôljande ut pá bildskãrmen:

Efter att pass 1 utf<br><u>Tryck på RETURN när</u> Tryck pá RETURN nãr bandspelaren dr klar

For PASS 2

Ar källfilen inte lagrad två gånger efter varandra måste bandet spolas tillbaka igen innan vi kan trycka på RETURN. Har källfilen lagrats med kommandot CSAVE av programmet EDITOR är det bara att trycka pa RETURN. Efter att pass<br><u>Tryck på RETUF<br>För PASS 2</u><br>Xr källfilen<br>spolas tillbal<br>filen lagrats<br>bara att trycl<br>Objektkoden på 30 30<br>
If the est pass 1 utf9rts skrivs följande ut på bilskärnen:<br>
<u>Tryck på 4CTURN när bandspelaren är klar</u><br>
<u>For 2652 2</u><br>
26. 2652 2<br>
56. 2652 2<br>
17. In lagratis med interview of the right of the Kill-<br>
17. In lagrati

### RETURN

### Objektkoden på band?(J/N)?J RETURN

Filnamn

2 BLINK.BAS RETURN

### Tryck pã RETURN nãr bansspelaren ar klar for inspelning

Innan vi kan trycka pá RETURN mâste vi lãgga i den kassett som vi vil] att objektfilen skali sparas pê, och stãlla bandspelaren för inspelning. Sedan kan vi trycka på RETURN. Alltså: Innan vi kan tr<br>vi vill att obj<br>för inspelning.<br><u>Ny assemblering</u><br><u>ABC 80</u><br>Nu är objektpro<br>Vi har då fått<br>i form av POKE-<br><u>Att köra ett as</u>

RETURN Ny assemblering (J/N)?N<br>RETURN RETURN

ABC 80

Nu är objektprogrammet lagrat på en fil med namnet BLINK.BAS. Vi har då fått ett färdigt maskinspråks-program som är lagrat i form av POKE-satser. Låt oss även pröva programmet.

### Att kôra ett assembler-program

Sdtt i kassetten med objektprogrammet och spola tillbaka bandet till bôrjan av objektfilen. Tryck dãrefter pá PLAY pã bandspelaren och skriv:

LOAD BLINK.BAS (eller LOAD CAS:) RETURN

### Found BLINK.BAS

(Om resultatet blir ERR 21 - gir om samma sak igen)

### ABC 80

Nu @r vart objektprogram laddat i minnet i form av en POKE-sats till 65408. Vãrt program har alltsa fatt formen ay ett mycket kort BASIC-program med en rad - en POKE-sats. Genom att köra

detta program kommer maskininstruktionerna att laddas in i minnet med bôrjan vid adress 65408. Fôr att gôra detta skriver vi:

### RUN RETURN

### ABC 80

Fôr att starta programmet anropar vi det med en CALL-instruktion till adress 65408 (startadressen till vårt program). Vi använder hdr CALL-instruktionen som en direkt funktion, men den kan naturligtvis aven ing& som instruktion i ett program. 3:<br>
Sects program kommer masifrisatruktionerns att laddas in i<br>
minnes med körjan vid seress 65408. För att göra ostta skriver<br>
vi:<br>
RUS 162<br>
162 e.<br>
1708 –<br>
262 e.<br>
1708 –<br>
262 e.<br>
1708 –<br>
1708 –<br>
1708 –<br>
1708 –<br>
1708 –<br>

: CALL (65408) RETURN

och se, bildskãrmen blinkar!

Tillvdgagangssattet blir alltsa foljande:

- 1. Skapa ett källprogram och lagra detta utan radnummer på en fil pa kassett tva ganger efter varandra. Lattast ar att använda programmet EDITOR.
- 2. Sdtt in kassetten med assemblatorn.
- 3. RUN ASMCAS, eller RUN CAS:
- 4, Satt i kassetten med kdllfilen (tillbakaspolad).
- 5. Tryck pa RETURN fôr pass 1.
- 6. Om inga fel upptãcks tryck pê RETURN fôr pass 2 (fôrutsatt att kãllfilen lagrats tvã gânger efter varandra).
- 7. Satt i kassetten som objektprogrammet skall sparas pá och sätt bandspelaren på inspelning.
- 8. Spela in objektprogrammet.
- 9. Kiart.

Observera att pass 2 inte utförts om fel upptäcks under pass 1.

### HEXMON

Hexmon ar ett program med vars hjãlp man kan lãsa och skriva direkt i RAM-minnet, anropa maskinspråksprogram samt lägga in en brytpunkt och se pa CPU-registren efteradt. Hexmon dr skrivet i BASIC, men har en egen assembler-rutin i CASBUF 1. Användarprogrammet far CASBUF 2 som stack-area. Hexmon ar framfôr allt avsett för felsökning av maskinspråksprogram, men kan givetvis även användas för andra ändamål, där man behöver läsa eller skriva direkt i RAM-minnet. 

Följande kommandon finns tillgängliga: Hjälp, Dumpa, Ladda, Jump, Break, Register. Endast fdrsta bokstaven behdver anges. Varje kommando skall avslutas med RETURN,

Dumpa:

D FF80, 10 /Dumpa 10 (decimalt) bytes fr o m adress FF (hex)/ Ladda:

L FF80 /Ladda minnet med borjan vid adress FF80 (hex) med efterfôljande hex-vãrden/ T ex:

> L FF80 RET FF80: AA BB CC DD EE FF RET FF 86 RET

Break:

B FF84 /Satt brytpunkt vid adress FF84 (hex)/

Jump:

3 FF80 /Call(FF80H), dvs hoppa tili maskinspraksprogrammet vid FF80/

Break:

B? /Var finns brytpunkt/ B /Ta bort brytpunkt/

Register:

R /Skriv ut inneháliet i CPU-registren/

Hjalp:

H /Skriv ut hjalpmeny med tillatna kommandon/

Nar minnet dumpas erhalls dels en utskrift av inneháliet i varje Byte i hex-kod och dels en uppstãlining av ASCII-betydelsen av denna kod. T 6 m minnesardress betecknas med fylid ruta och otryckbara ASCIl-tecken betecknas med punkt.

Vill man anvânda Hexmon fôr att felsóka ett maskinspraksprogram går man tillväga på följande sätt:

- 1. Modifiera maskinspraks-programmet genom att byta ut returhoppet till BASIC, dvs instruktionen RET, till CALL FC3E (CD 3E FC hex; 205, 62252 decimalt). Detta fôr att Hexmon skall âterstãlla CPU-registren innan man kommer tillbaka till BASIC.
- 2. Ar maskinsprãks-programmet gjort sã att ett várde skall fôras Gver till DE-registret tillsammans med CALL-instruktionen, måste man lägga till en instruktion i början av programmet, som istallet laddar DE-registret fran nagon lâmplig minnesadress. Hexmon kan nämligen inte ladda CPU-registren men däremot kan ônskad minnesadress laddas med valfritt varde. 33<br>
2711 man använda Mexmon för att felsöka ett maskimsorkkoprogram<br>
34 m man tillväga på följande sätt.<br>
1. Mosiffere maskimsorkkoprogrammat annon att byta ut veium.<br>
1. Mosiffere maskimsorkkoprogrammat annon att, byti oc
	- 3. Ladda in maskinsprãks-programmet och ladda dãrefter in Hexmon.
	- 4. Kor dãrefter Hexmon och lãgg in brytpunkter som ônskas. Vid varje brytpunkt sparas CPU-registren, sã att anvândarens värden finns kvar om man vill fortsätta. I så fall är det bara att ta bort eller flytta brytpunkten och géra Jump tiil vardet pa PC-registret.
	- 5. Hexmon-kôrningen avslutas med CTRL-C.

APPENDIX A

### FLEXSKIVE-VERSIONEN

Skillnaden mellan kassett-verstonen och flexskive-versionen av ABC 80 ASSEMBLER

Det finns i huvudsak tre skiiinader mellan de tva versionerna.

- 1. I flexskive-versionen skrivs objektprogrammet ut direkt pa en fil, varför programmet kan vara i stort sett obegränsat stora. I kassett-versicnen bevaras objektprogrammet i RAMminnet tills assembleringen àr klar, varfôr programmets storlek begrânsas till ca 300 rader (max 500 bytes). 1. I flexskive-v<br>en fil, varfö<br>stora. I kass<br>minnet tills<br>lek begränsas<br>2. I flexskive-v<br>listan på bill<br>på skrivare.<br>på bildskärme<br>3. Hanteringen a<br>ket beskrivs<br>Handhavande, fle
- 2. I flexskive-versionen kan man valja mellan att fã programlistan på bildskärmen, utskriven på en fil eller utlistad pa skrivare. I kassett-versionen fas programlistan enbart på bildskärmen. Detta gäller assembleringsprogrammet.
- 3. Hanteringen av flexskive-versionen ar nagot annoriunda, vilket beskrivs i det fôljande.

### Handhavande, flexskive-versionen

Flexskive-versionen av ABC 80-assemblatorn består av två delar, dels sjalva programmet, ASM, och dels en datafil, ASMCON.

När ett källprogram, som är lagrat på en fil, skall assembleras. blir tillvagagangssdttet fdljande:

1. Ladda in assemblatorn till ABC 80°s minne. Skriv RUN ASM och tryck pã RETURN, varefter fôrst programmet ASM lãses in, vilket i sin tur omedelbart läser in filen ASMCON. När inläsningen ar klar kommer foljande fragor att visas pa bildskdrmen efter varandra: 34<br>
REINERIX 4<br>
TELENSKIVE-VERSIONEN<br>
Stillmaden melling kasseci-versionen och flexskive-versionen av ASU 50 ASSEMULER<br>
Det finns i huvudsak tre skillmader mellan de tid versionsrna.<br>
1. I flexskive-versionen skriva objekt

### ABC 80-assembler

Infil? Ange namnet (även filtyp) på den fil som ska assembleras Listfil? Ex. PR: för printer, enbart RETURN för skärmen, Om något annat anges kommer listan att lággas upp som en fil pa flexskivan.

Objektfil? Ange det filnamn (även filtyp) du vill lagra objektprogrammet under.

### Vad skall listas

 $H = hela$  programmet

F = endast felaktiga rader

Du har tidigare angett Listfil. Vad skall listas pa listfilen? H fdr hela programmet, F fôr endast felaktiga rader.

Efter att ovanstâãende frâgor besvarats i tur och ordning utfôrs assembleringen. Fôrst utfôrs Pass 1, vilket omedelbart fóljs av Pass 2 om inga fel upptaãcks under Pass 1.

OBS: De felutskrifter som fas av assemblatorn hânvisas till appendix B.

Objektprogrammet ar nu lagrat p& en fil i form av en eller flera POKE-satser med bôrjan vid den Gnskade minnesadressen (assemblerprogrammets startadress). Vill man kôra objektprogrammet fôrfar man pã samma sãtt som beskrivs fôr kassett-versionen (naturligtvis utan att använda kommandot LOAD CAS: utan istället LOAD filnamn). 35<br>
35<br>
0bjackfill Ange det filmann (Xver filtyp) du vill lagra<br>
2008-behar lining<br>
2008-behar lining<br>
27 - melal broggement<br>
F - endast Flaktiga reder<br>
2008-beharal det<br>
2018-beharal det filmannia reder<br>
2018-beharal det

### ATT SKAPA EN KALLFIL

Lattast skapar man en kadllfil med hjdip av textredigerings -programmet EDITOR (se sid 20).

En källfil kan även skapas utan stöd av textredigeringsprogram enligt den metod som beskrivs p& sid 19 med féljande skillnader:

Dels dndras enheten CAS: i rad 10 i programmet till DRO: eller DR1: , dels är det inte nödvändigt att lagra filen två gånger.

### EXEMPEL PA ANVANDNING AV ABC 80-ASSEMBLATORN (flexskive-versionen)

Vi anvânder samma exempel som fôr kassett-versionen (se sid 27) men med nagra skilinader.

Efter att kãllprogrammet skapats med hjãlp av programmet EDITOR pã det sãtt som beskrivs i exemplet och dãrefter lagrats med kommandot DSAVE hoppar vi direkt till assembleringen.

### Assemblering

Vi antar nu att källprogrammet är lagrat på en fil på flexskiva under namnet BLINK. Arbetsgângen blir dã fôljande:

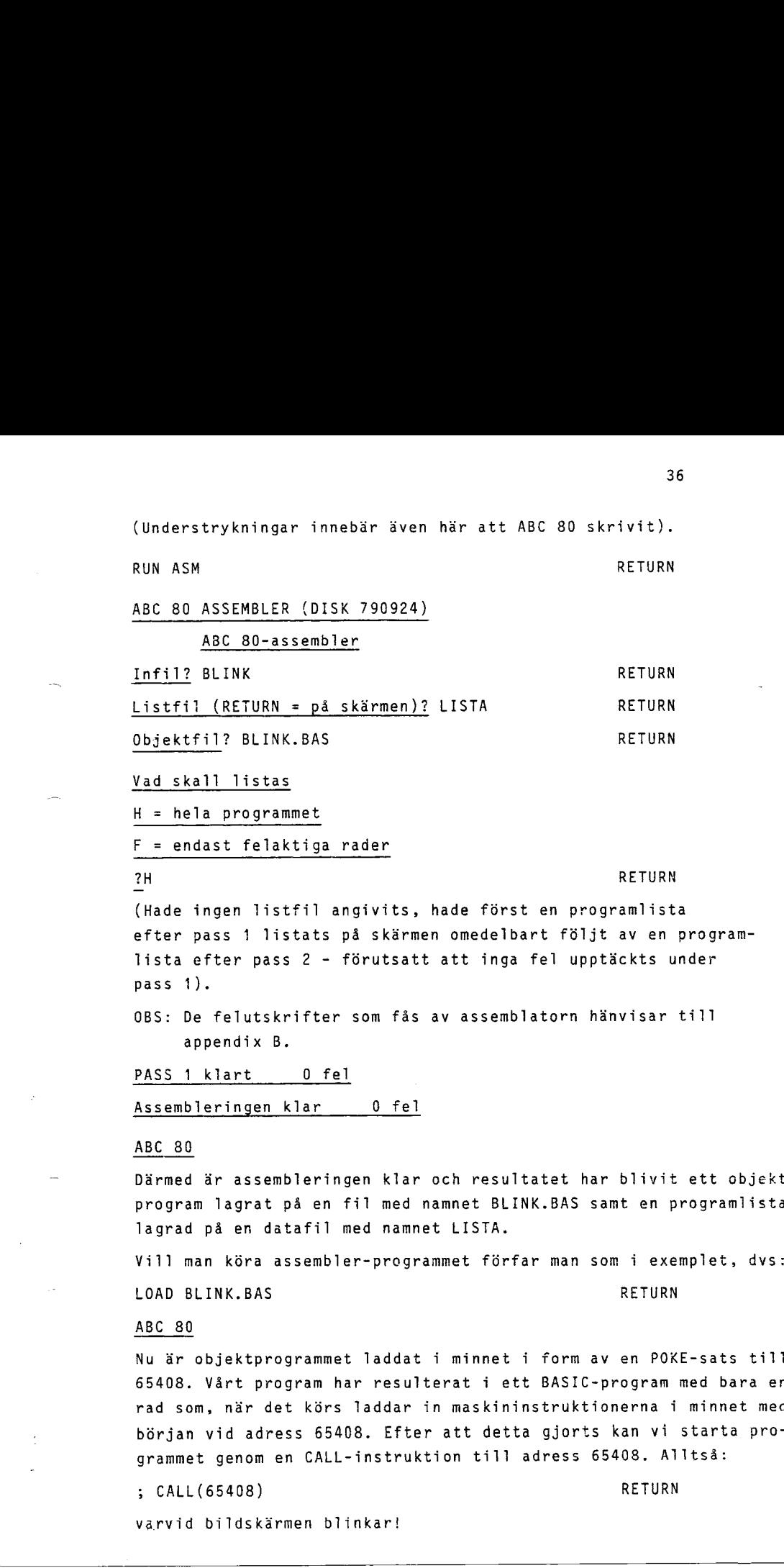

F = endast felaktiga rader

?H RETURN

(Hade ingen listfil angivits, hade forst en programlista efter pass 1 listats pá skãrmen omedelbart fôljt av en programlista efter pass 2 - fôrutsatt att inga fel upptãckts under pass 1). F = endast fela<br>
?H<br>
(Hade ingen list<br>
efter pass 1 li<br>
lista efter pas<br>
pass 1).<br>
0BS: De feluts<br>
appendix {<br>
PASS 1 klart<br>
Assembleringen

OBS: De felutskrifter som fås av assemblatorn hänvisar till appendix B.

PASS 1 klart 0 fel

Assembleringen klar 0 fel

### ABC 30

Därmed är assembleringen klar och resultatet har blivit ett objekt program lagrat p& en fil med namnet BLINK.BAS samt en programlista lagrad pá en datafil med namnet LISTA.

Vill man kôra assembler-programmet fórfar man som i exemplet, dvs: LOAD BLINK.BAS RETURN

### ABC 80

Nu är objektprogrammet laddat i minnet i form av en POKE-sats till 65408. Vart program har resulterat i ett BASIC-program med bara er rad som, när det körs laddar in maskininstruktionerna i minnet med bórjan vid adress 65408. Efter att detta gjorts kan vi starta programmet genom en CALL-instruktion till adress 65408. Alltsa:

3; CALL(65408) RETURN

varvid bildskdrmen blinkar!

## <u>.</u><br>Listning av j Listning av programlistan

Vill man se hur programlistan ser ut använder man lättast fóljande program: 5 ONERRORGOTO 110 10 ; "DATAFIL"; 20 INPUT LYS 30 OPEN L ASFILE 1 40 INPUTLINE 1, AC 50 A $\Omega$ =LEFT (A $\Omega$ , LEN(A $\Omega$ )-2) 60 ; AQ 70 GET  $X\overline{Q}$ 80 IFXXX <> "S" THEN 40 90 CLOSE 1 100 END 110 3; "SLUT PA FILEN":GOTO 90 Kér~man programmet hander foljande: 

### RUN RETURN

### DATAFIL? LISTA RETURN

(Fôrst visas fúrsta raden i filen LISTA, dãrefter fãs de foljande genom att valfri tangent (utom S) trycks ned. Programlistningen stoppas genom att S trycks ned, annars fortsdtter listningen till: filen tar slut.

### SAMMANFATTNING

Tillvdgagdngssdttet blir alltsa féljande:

- 1. Skapa ett kãliprogram och lagra detta som en datafil. Lättast är att använda programmet EDITOR.
- 2. RUN ASM och ange infil, listfil och objektfil efter programmet anvisningar.
- 3. Objektprogrammet ar nu lagrat pa objektfilen som ett antal POK satser i en eller flera BASIC-rader och kan laddas in i minnet på samma sätt som ett vanligt BASIC-program. Eventuell program lista är lagrad som en datafil på listfilen.

# <u>Begränsningar – f</u> Begrdnsningar - flexskiveversionen

- 1. Symboler får vara maximalt 6 tecken långa.
- 2. Det far finnas hdgst 50 symboler i ett program.
- 3. Det fãr sammanlagt finnas hôgst 5 st ORG eller DEFS-satser i ett program.
- 4. Maximal radlângd àr 78 tecken.

Ц.

J.

### FELMEDDELANDEN OCH FURKLARINGAR

2) NAMN MED OTILLATNA TECKEN

Indikerar att ett namn (lãge eller operand) innehâller otillatna tecken.

3) OTILLATEN OP-KOD

Erhalls om op-koden inneháller otillâtna tecken.

4) OTILLATET TAL

Erhålls om ett tal innehåller otillåtna tecken inom specificerad talbas.

- 5) OTILLATEN OPERATOR
- 6) SYNTAX FEL

Erhalls om ett uttryck har fel format eller paranteser saknas.

7) ASSEMBLER FEL

Instruktionen har ej kunnat utföras. Detta kan bero på att raden är felaktig.

8) OKAND SYMBOL

En symbol i operandfältet har ej definierats. Erhålls för felstavade eller ej definierade lägesnamn.

FELAKTIG KOMBINATION AV OPERANDER

Erhalls om ett registernamn eller villkorskod ar felstavad eller felaktigt anvand.

10) UTTRYCK EJ INOM INTERVALL

Indikerar att värdet för ett uttryck är för stort ellet litet. Erhalis t ex vid overflow fôr 16-bits aritmetik, division med 39<br>
APPENEIX 3<br>
FILMEOBELANDER OCH FURKLAATHGAR<br>
2) YANN NED GTELLATHA TESKEN<br>
2) YANN NED GTELLATHA TESKEN<br>
10 ILLATER 3P-NOOR<br>
5 FAATIS on op-kacen innehåller otillistna tecken.<br>
4) OTELLATER 3P-NOOR<br>
5 FAATIS on op-kace O eller felaktigt vãrde fôr en byte.

### 11) DUBBLERAD DEKLARATION

Indikerar fôrsôk till omdefiniering av ett lãgesnamn. Erhãils om en variabel dr felstavad eller felaktigt anvând vid flera tillfallen.

### 13) CITATTECKEN OBALANSERADE

Indikerar att en sträng ej är korrekt omgiven av citattecken eller att citattecken inom en sträng ej är korrekt grupperade i par. 40<br>
Indikerar Försöt till omdefnisering av att lägensamm. Ernälls<br>
om en verföbel är föltdasad eller felaktigt använd vid flere<br>
13) CINTERCEN OBALARSKADE<br>
Indikerar att en sträng ej är korrekt omgiven av citattecken<br>
elle

För ytterligare information hänvisas till sid 280 i Assembly Language Manual.